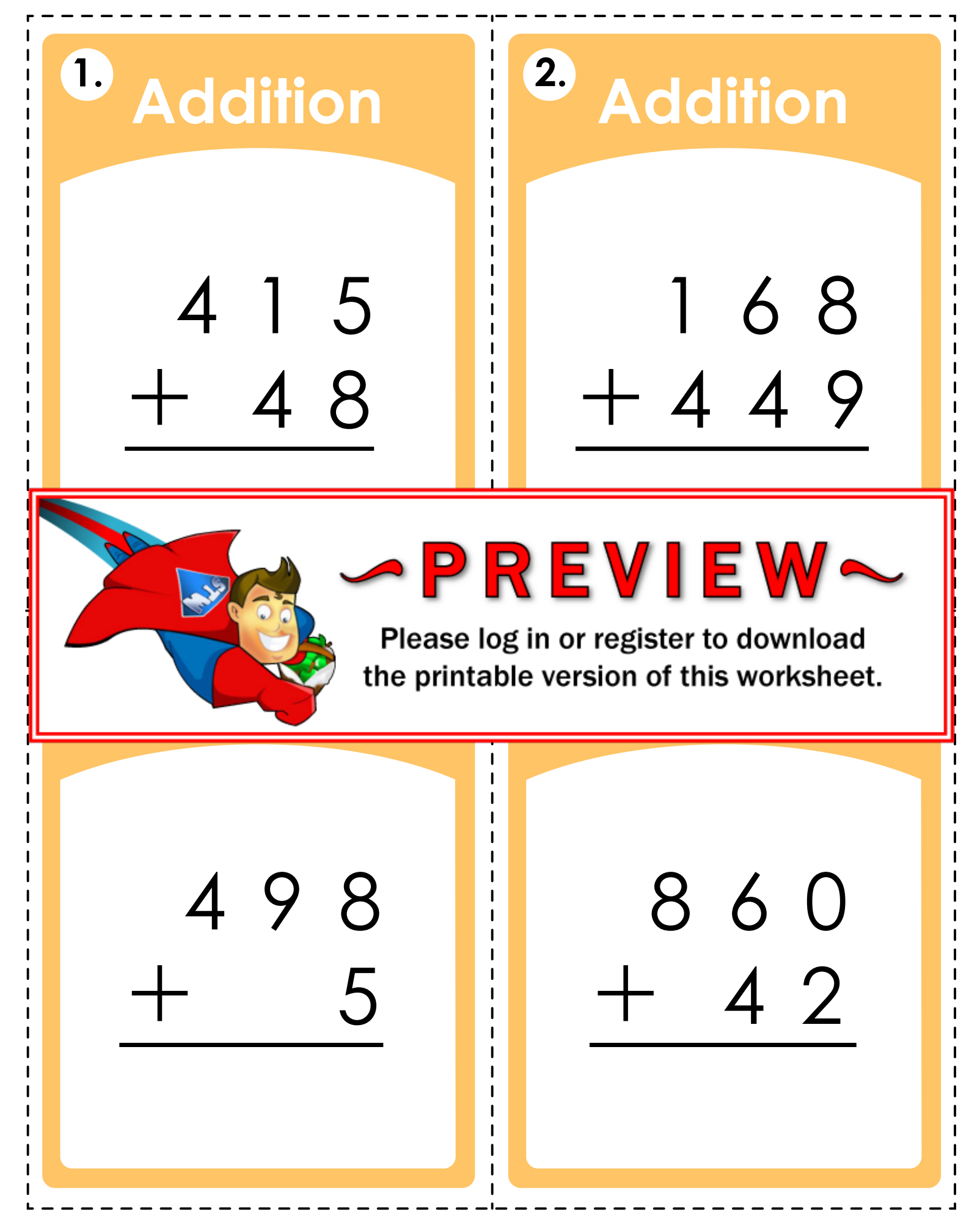

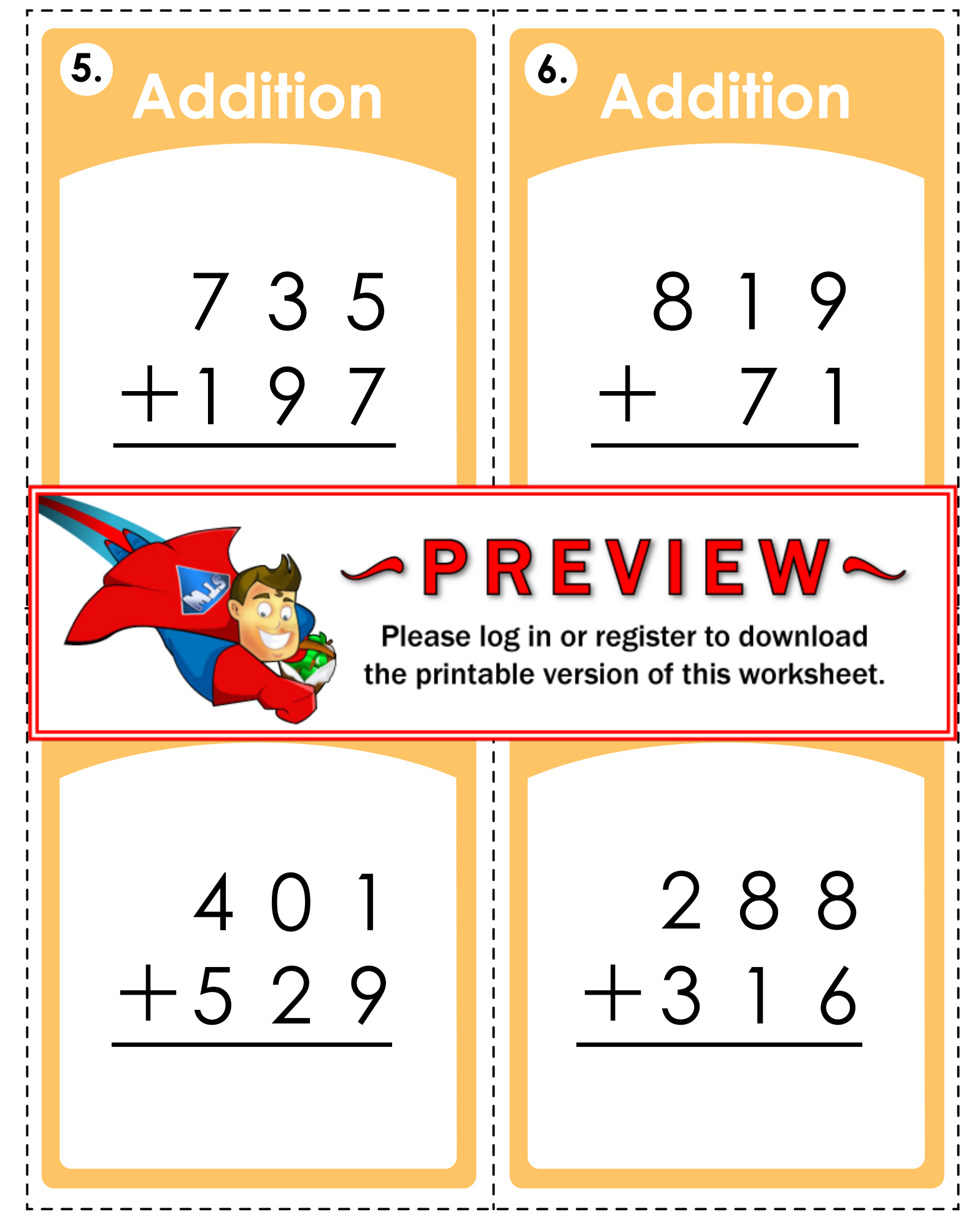

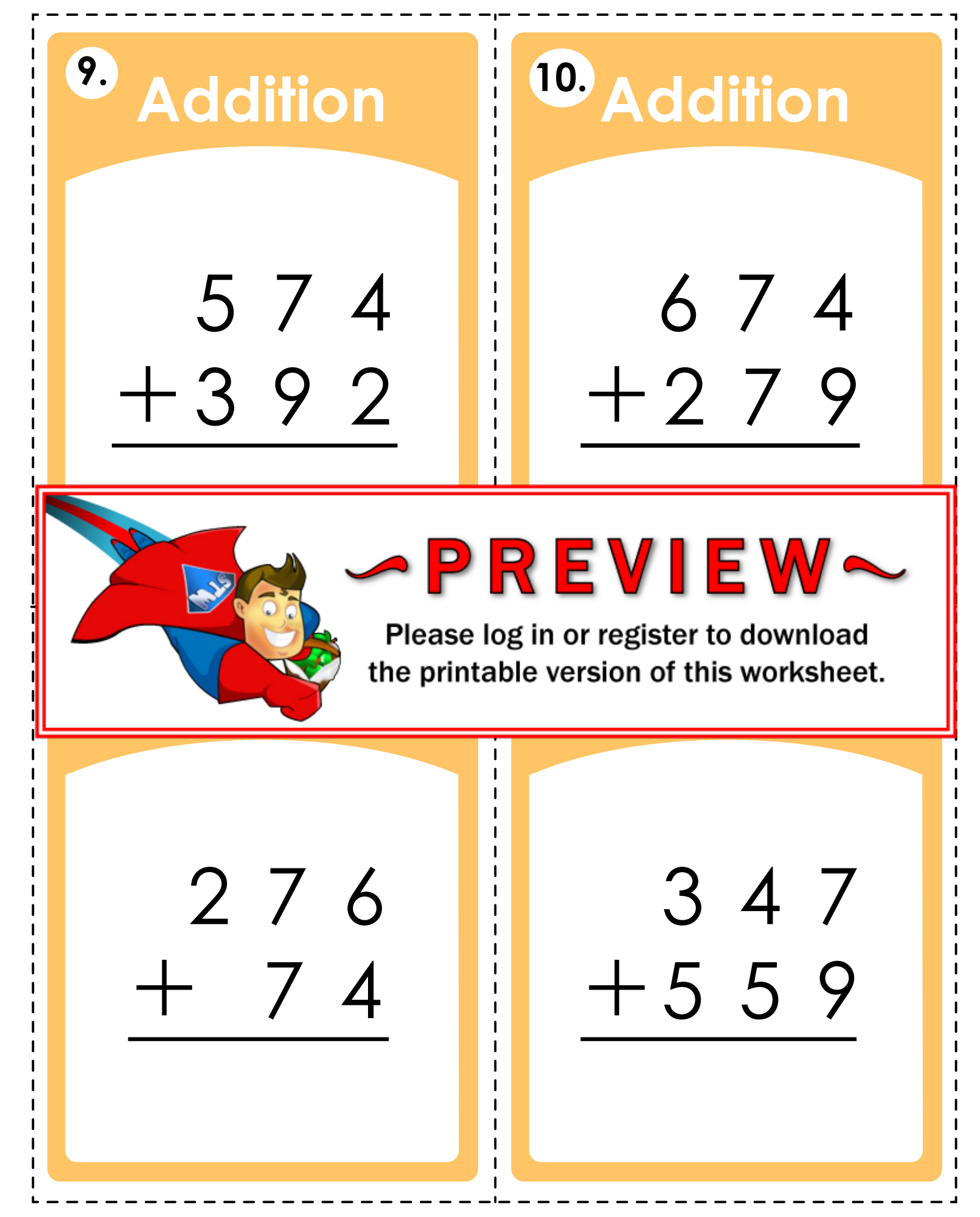

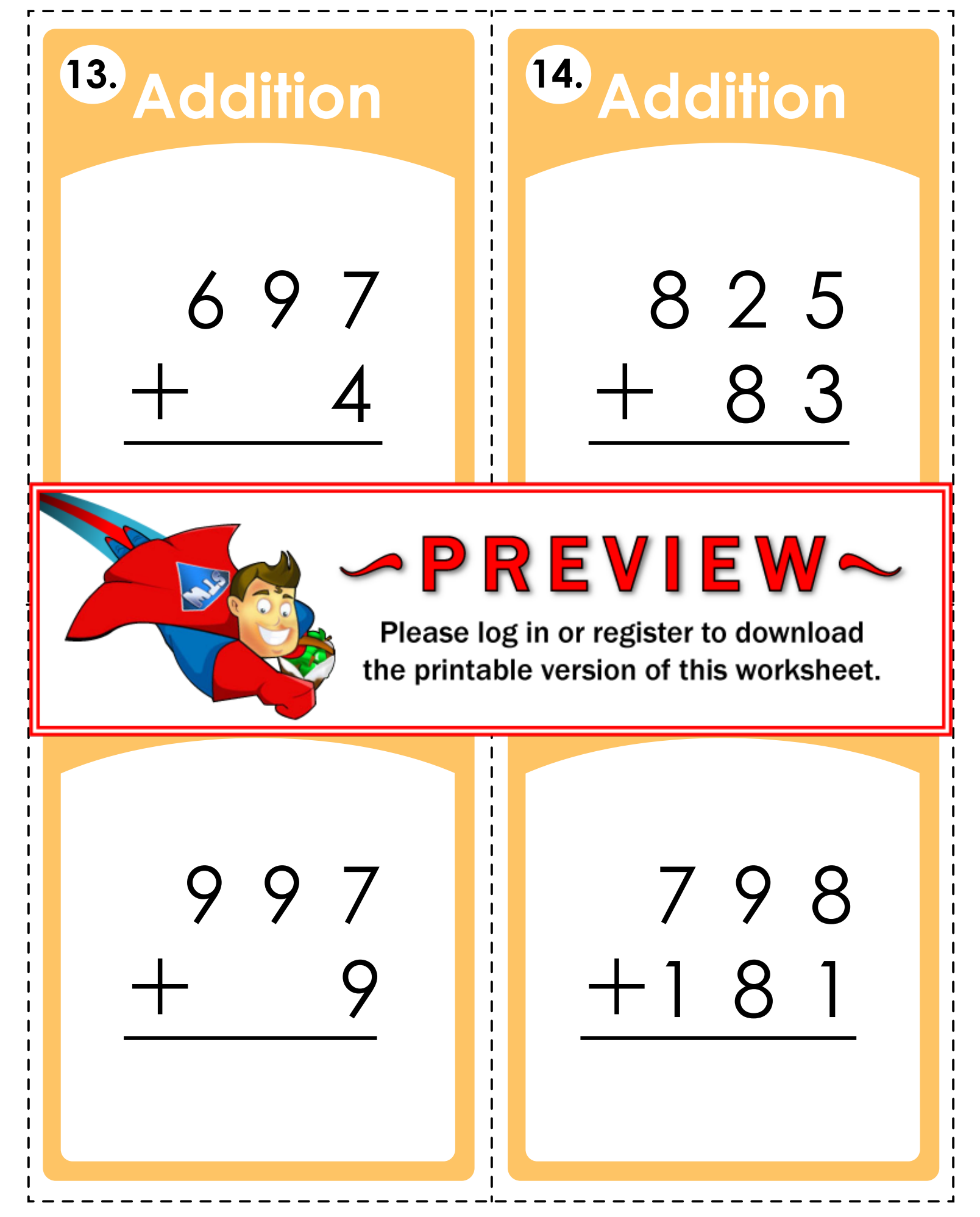

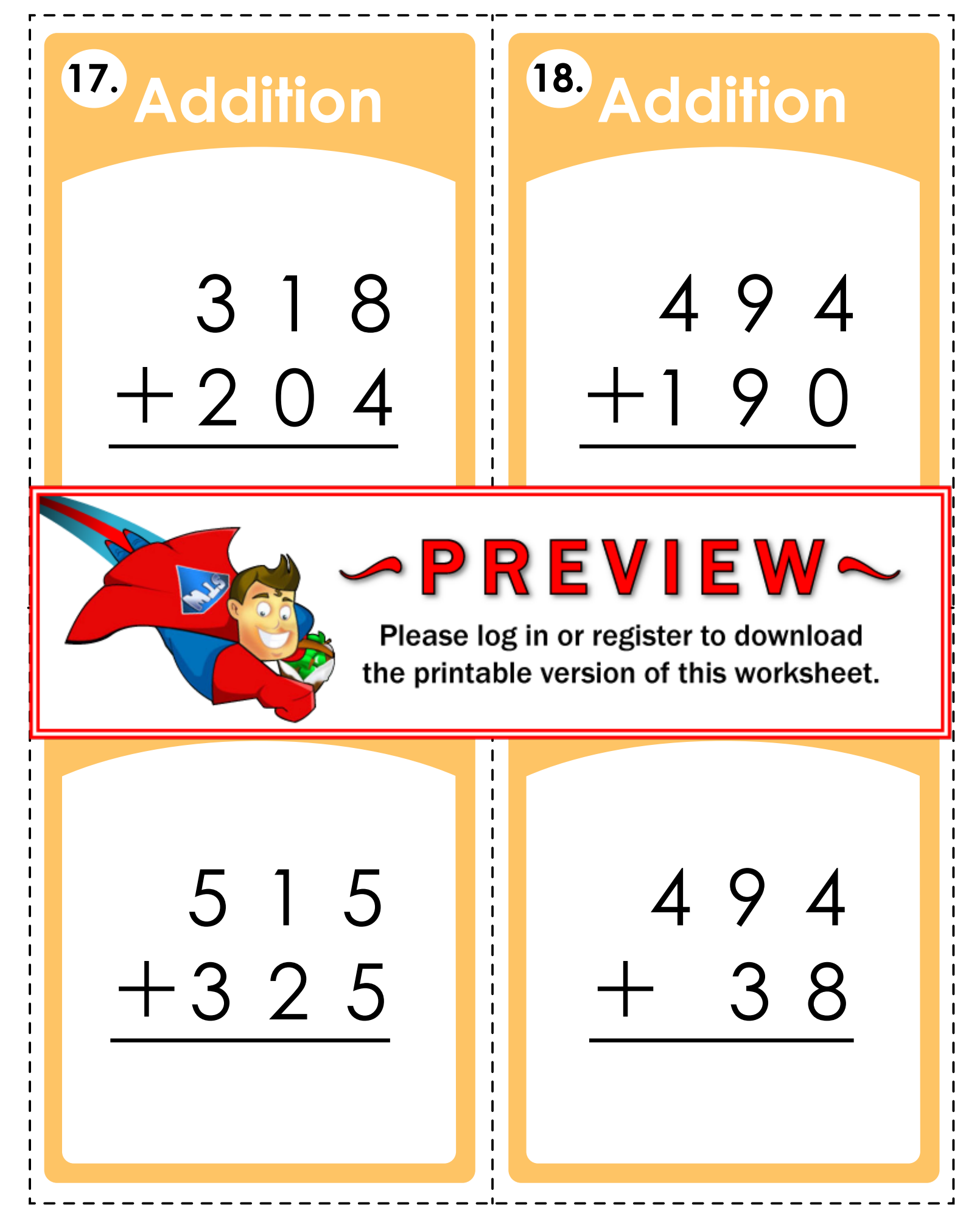

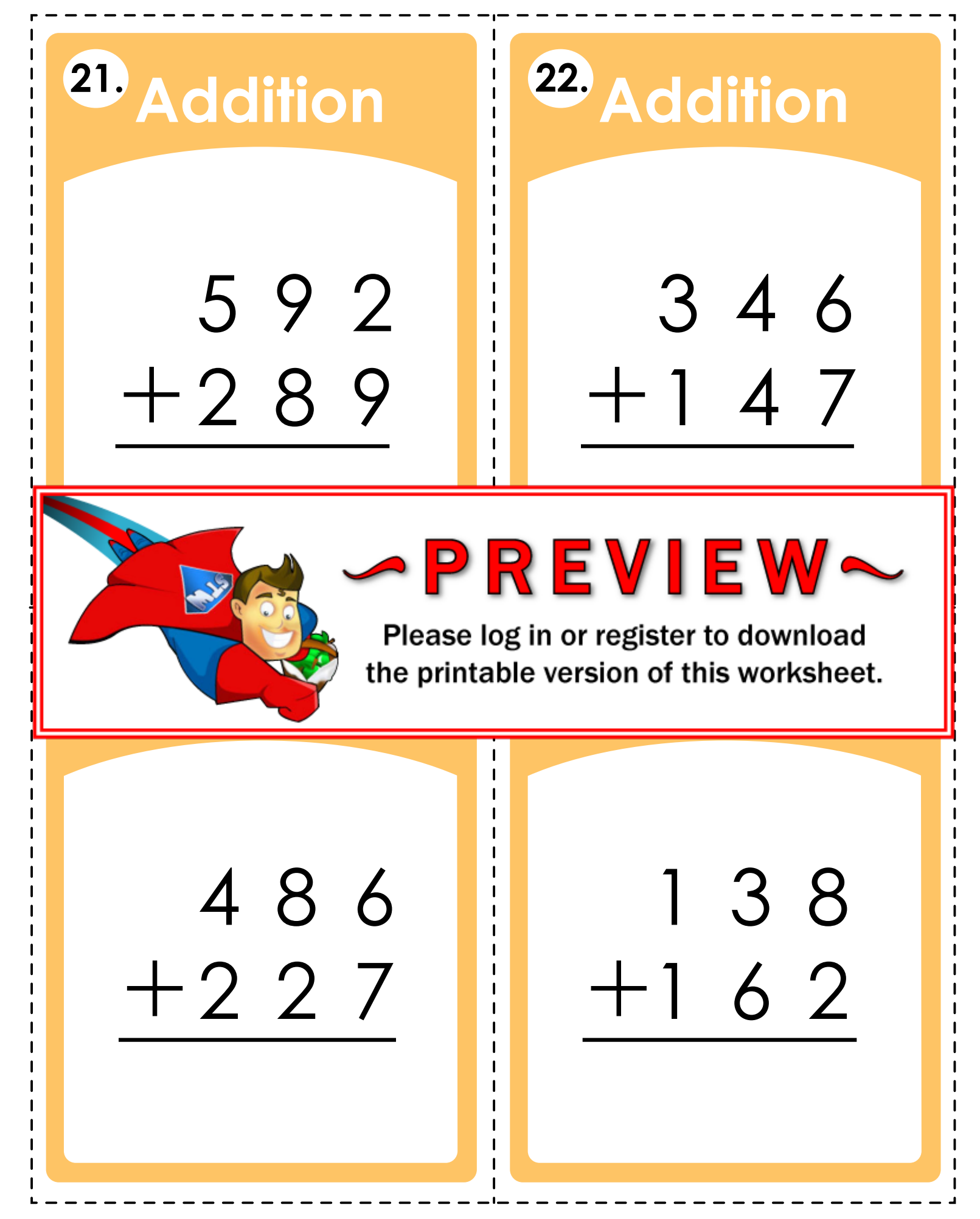

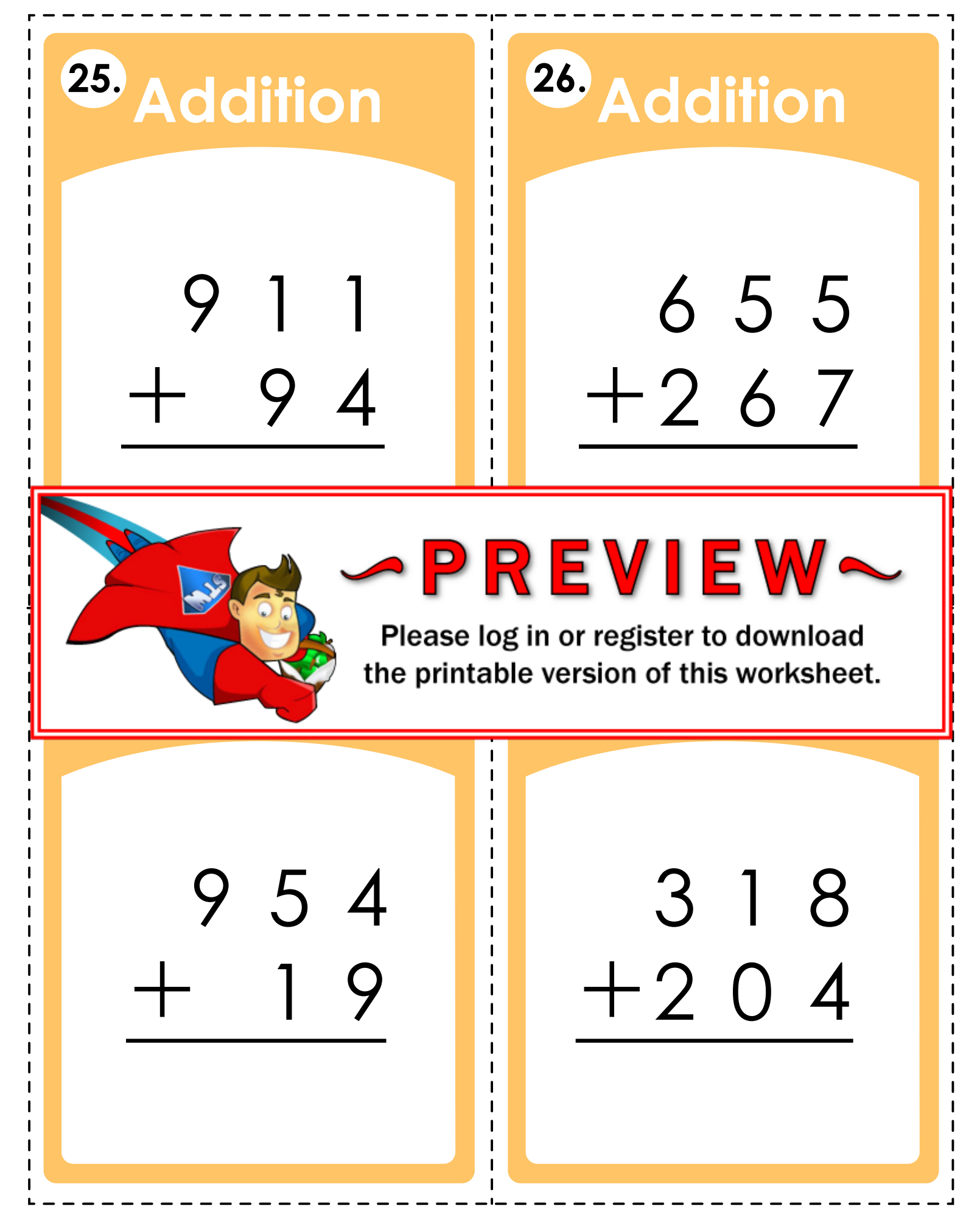

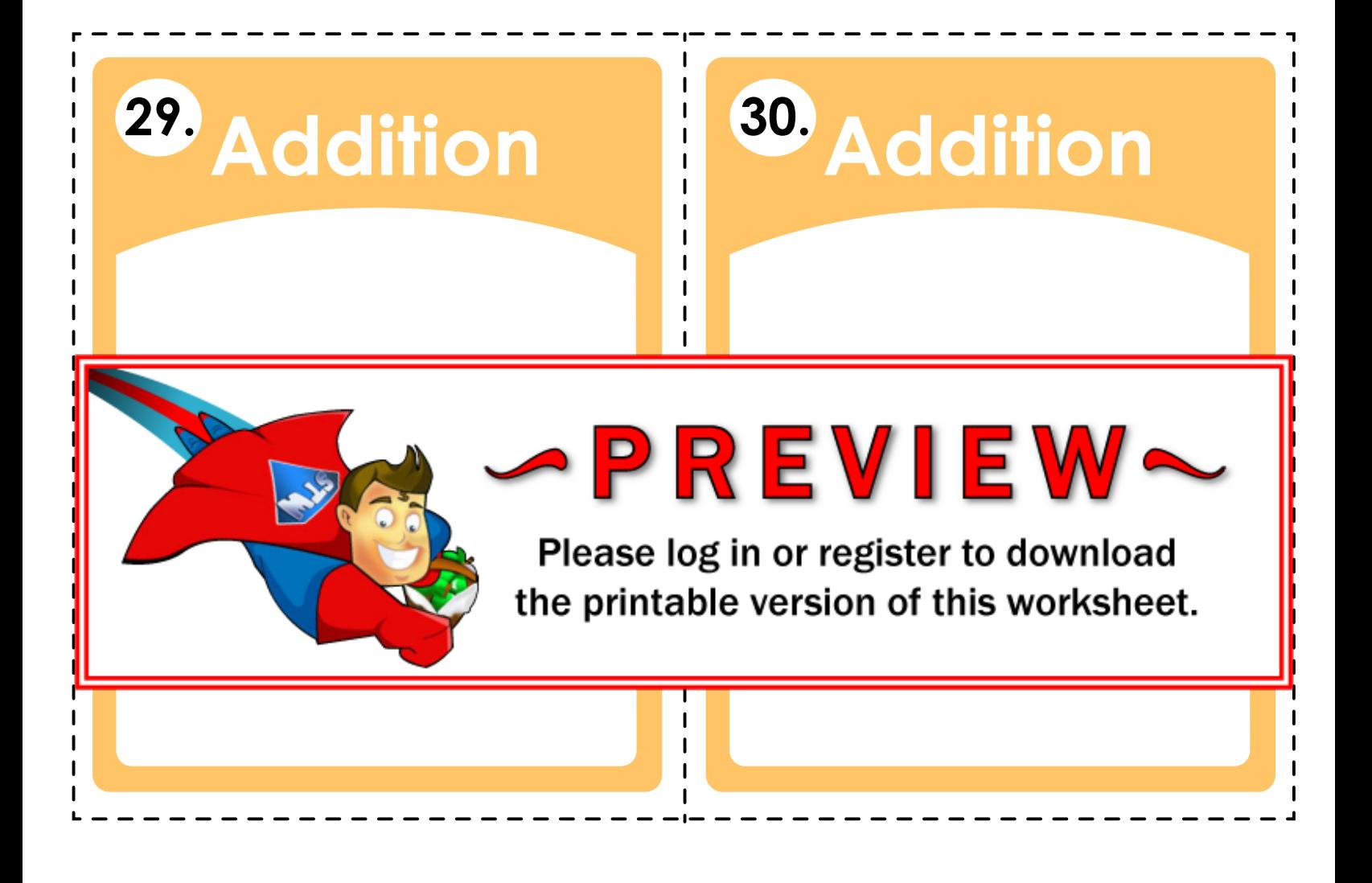

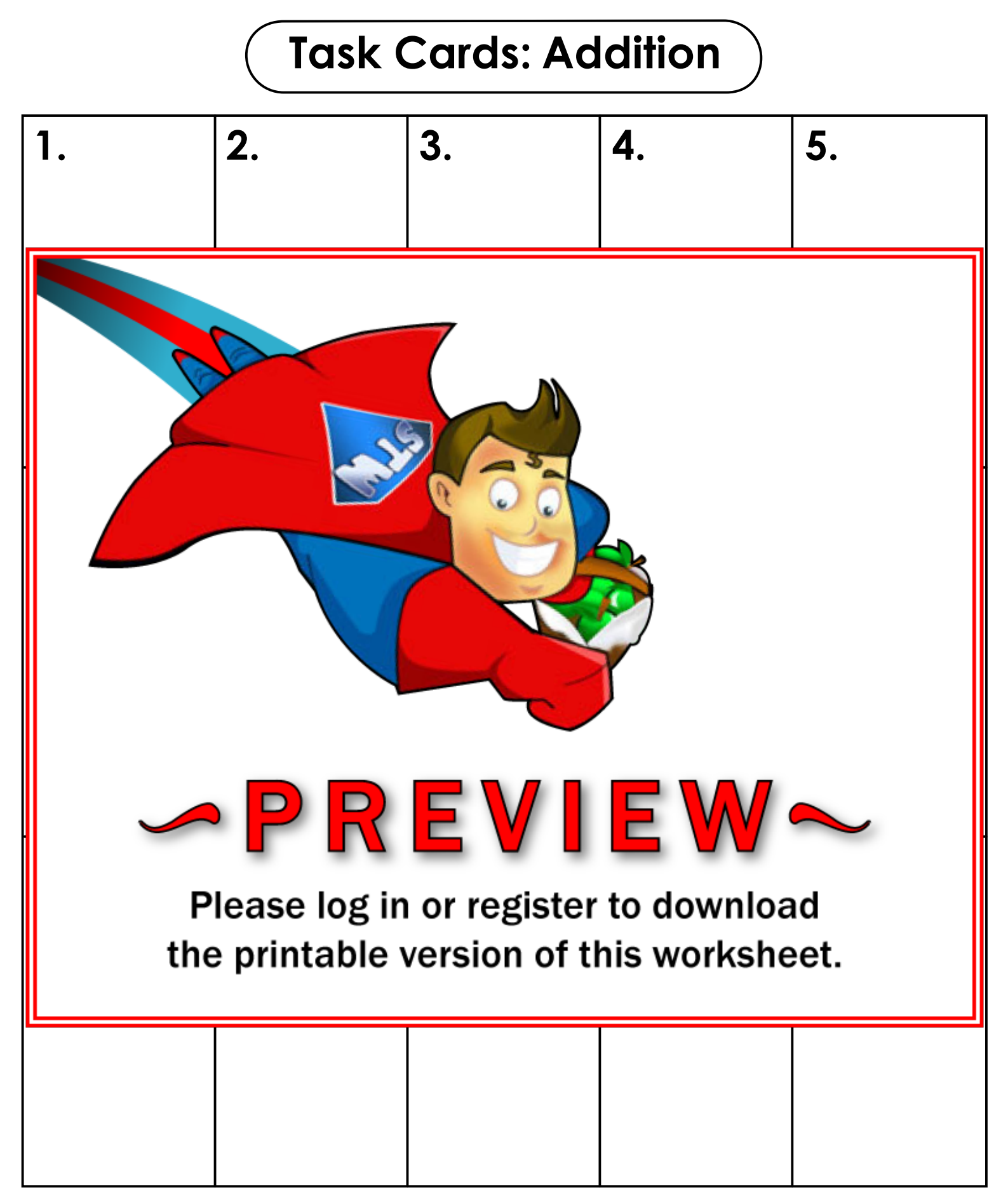

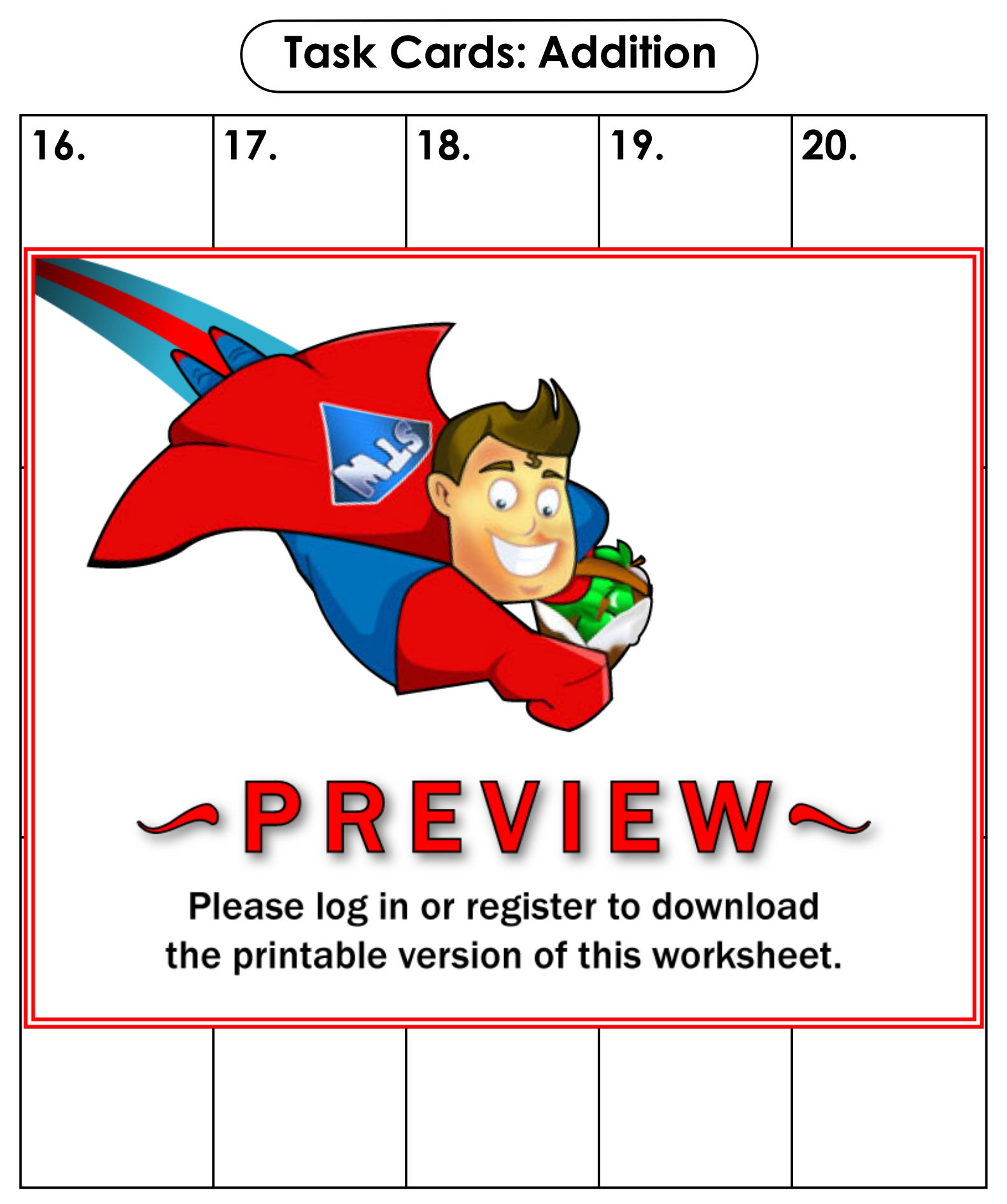

## **ANSWER KEY** 3-Digit Addition

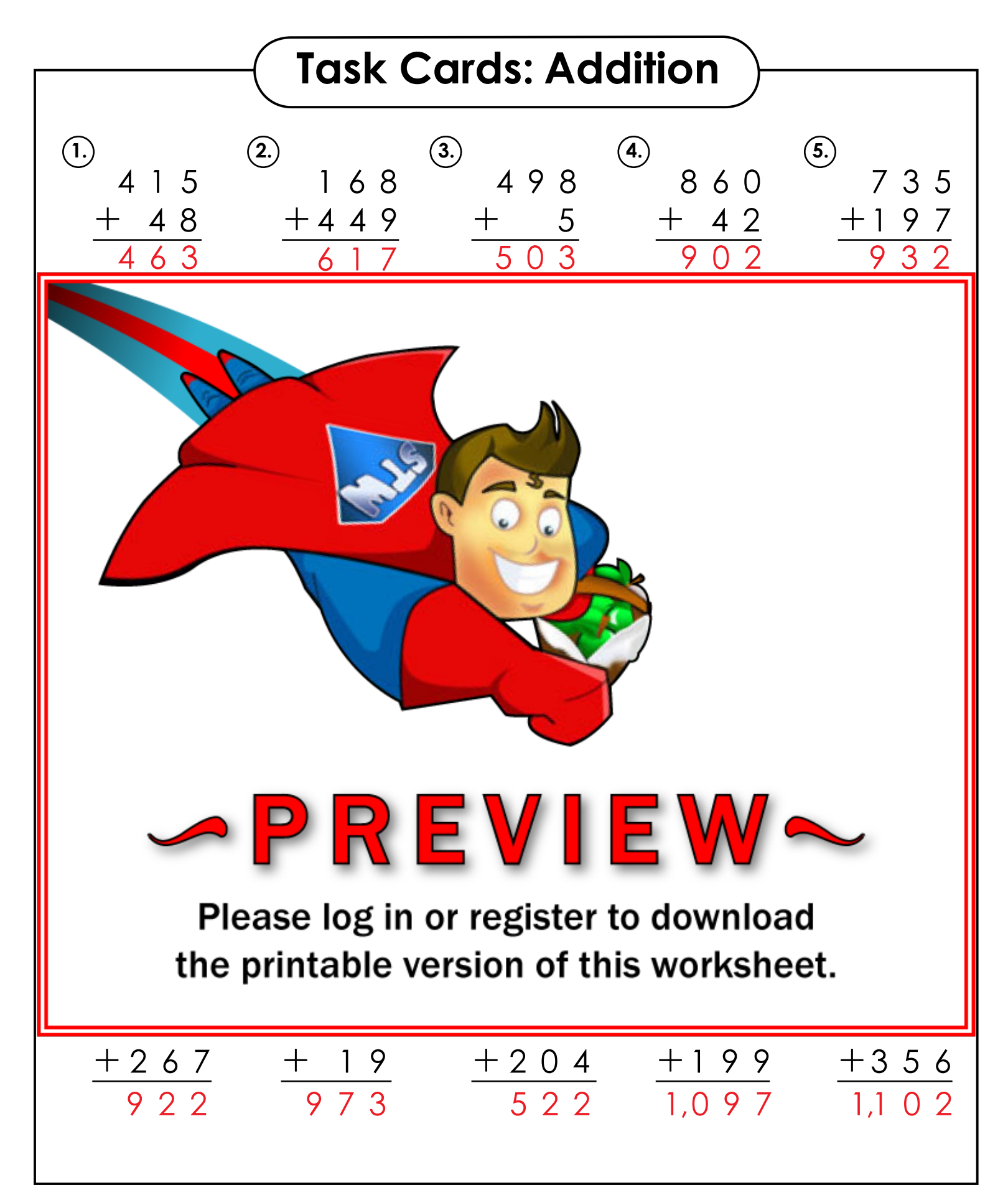

## **Task Cards: Addition**

**This file contains 30 addition task cards. All cards have 3-digit addition problems.**

**There are countless ways to use task cards in your classroom. Here are a few ideas:**

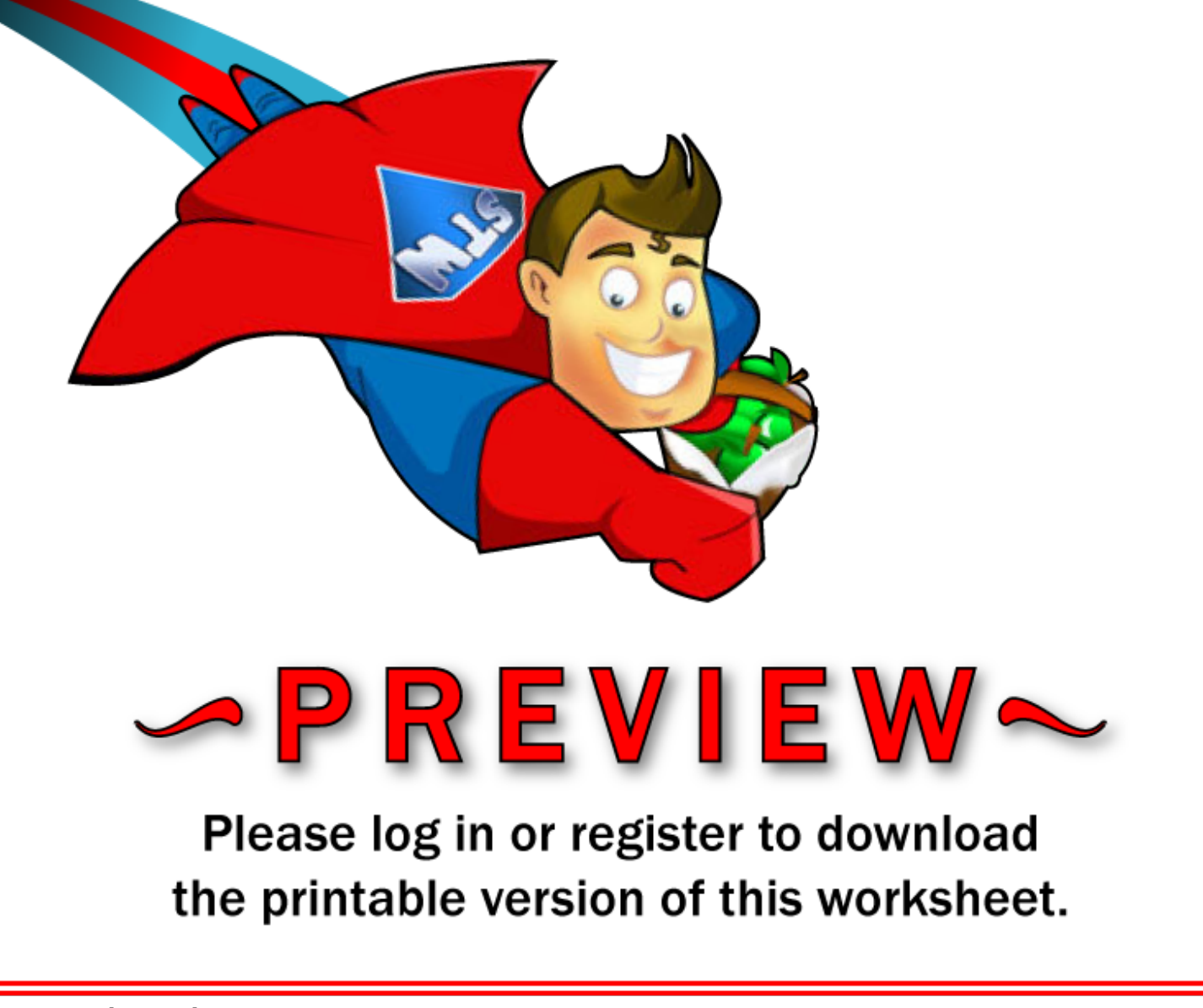

## **7. Extra Help**

 Have a parent, friend, or volunteer sit with individual students who need extra help. They can practice by solving the problems on the task cards together.